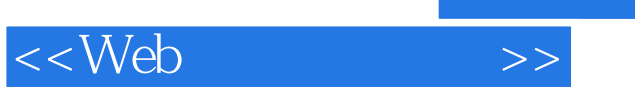

 $<<$ Web  $>>$ 

- 13 ISBN 9787302215974
- 10 ISBN 7302215979

出版时间:2010-1

页数:636

PDF

更多资源请访问:http://www.tushu007.com

, tushu007.com

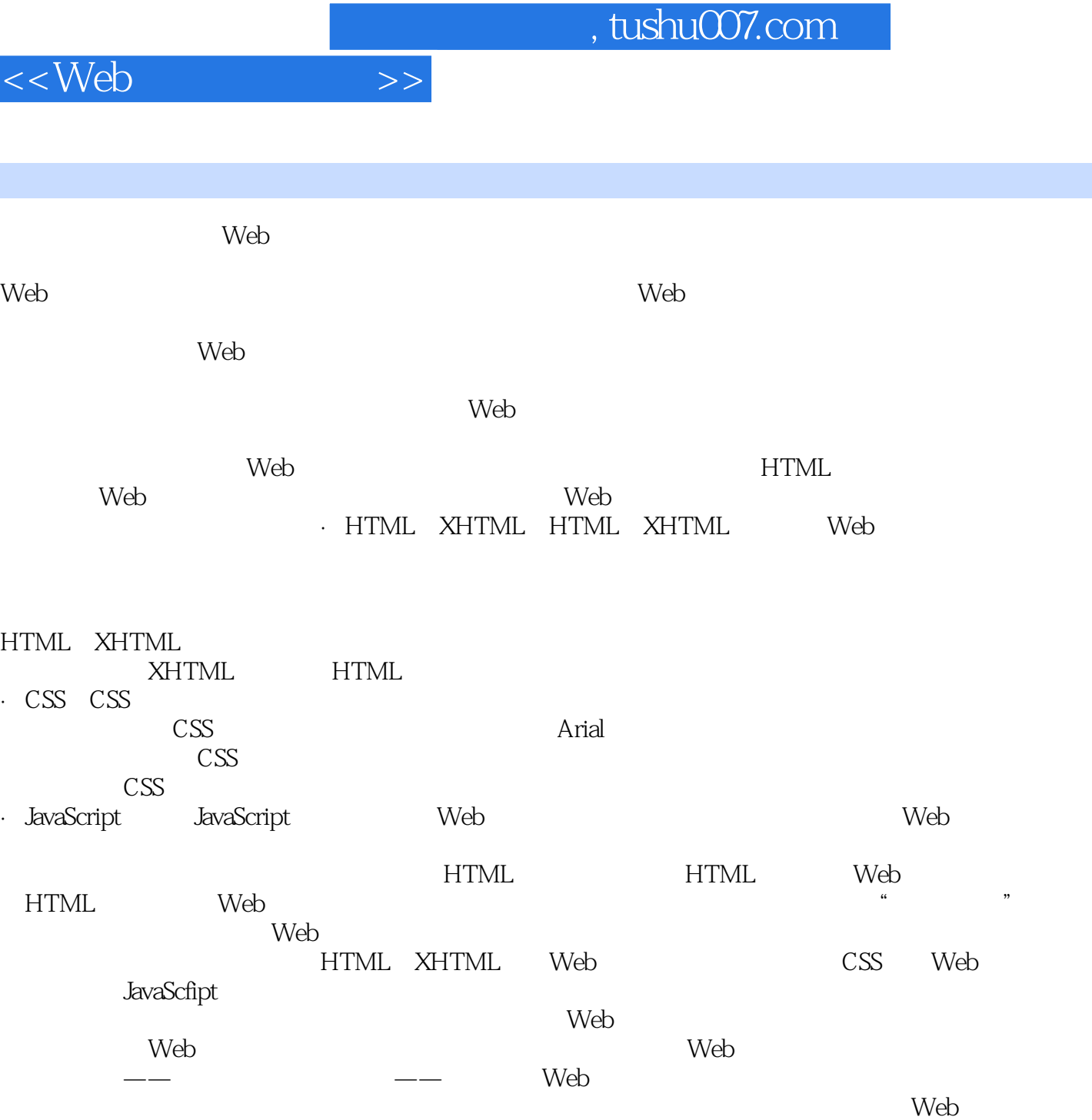

 $\mathsf{Web}\xspace$ 

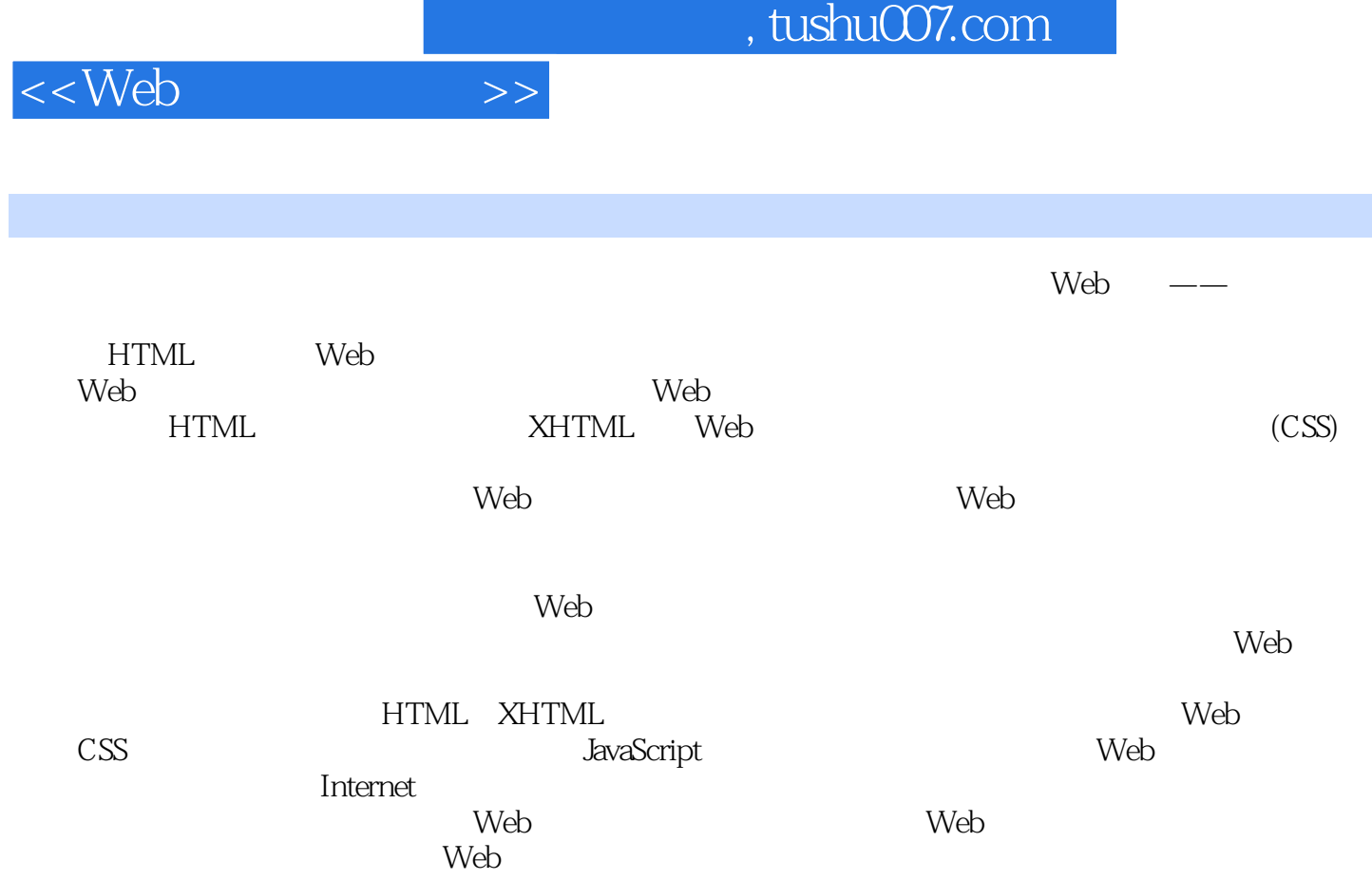

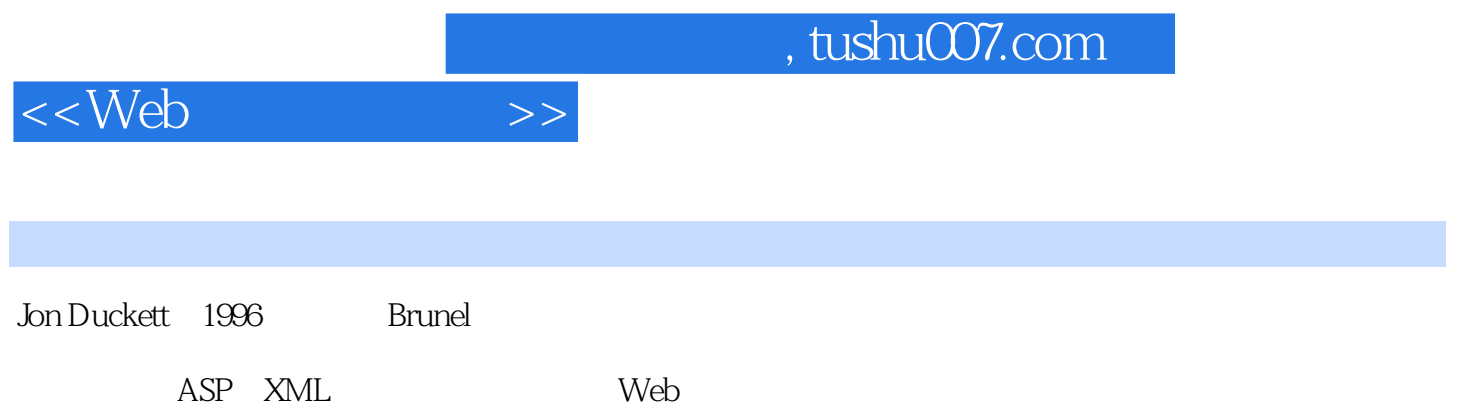

, tushu007.com

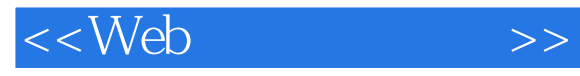

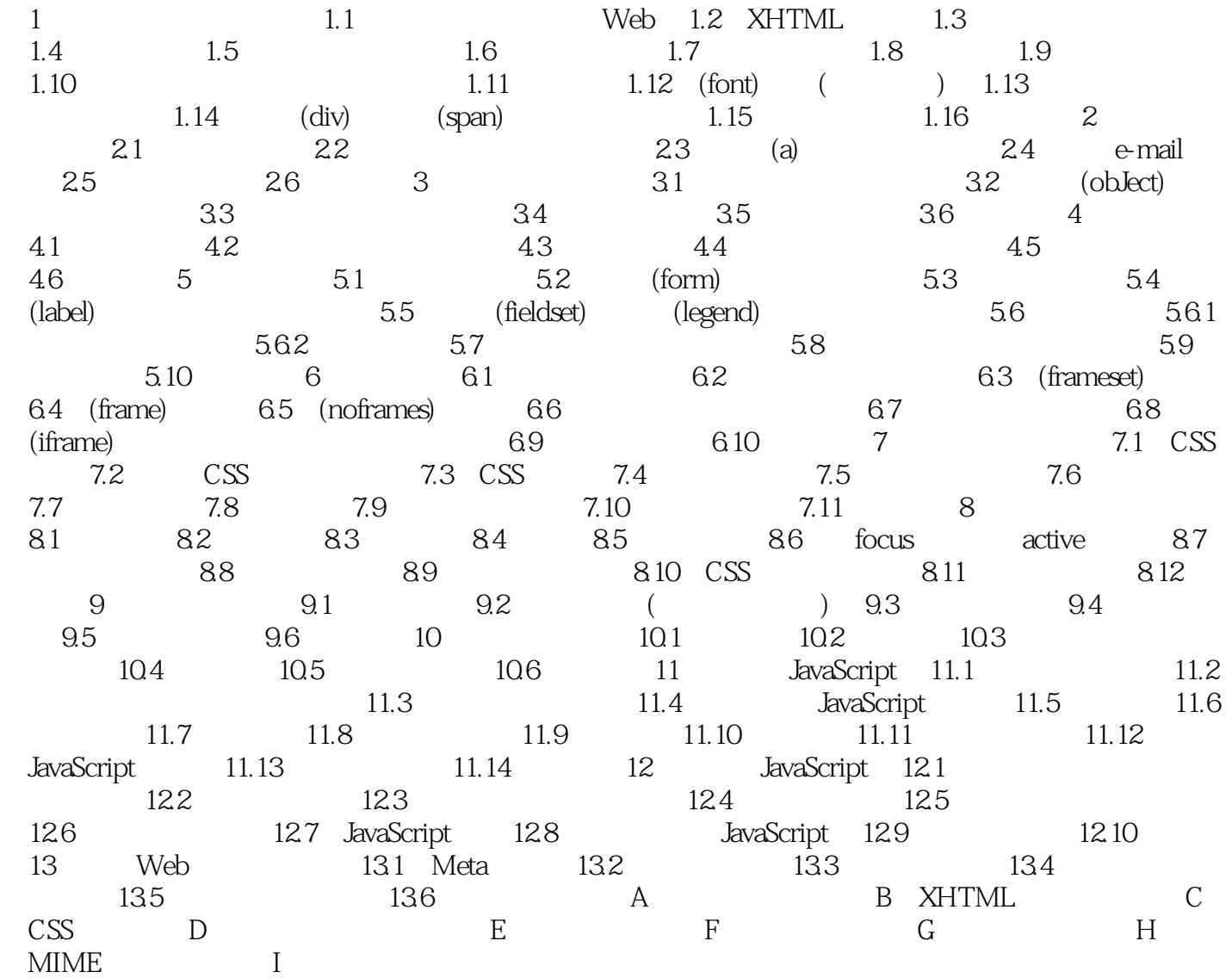

, tushu007.com

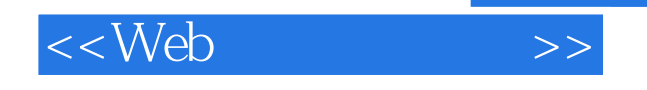

## $\overline{\phantom{a}3}$ 其中src属性指示图像的URL。 URL images URL images  $\overline{2}$  and  $\overline{2}$  and alt $\qquad$

width height

32 W3C HTML4中引入了元素,目的是利用它在文档中嵌入所有类型的媒体,除了图像之外,还包括MP3文件 Flash QuickTime JavaScfipt Java<br>W3C W3C a later when  $\sim$ GIF JPEG PNG PNG Flash QuickTime Java

· Flash Flash : Windows MediaPlayer Windows MP3 Flash windows Media Quick TimePlayer Web Java JavaScript

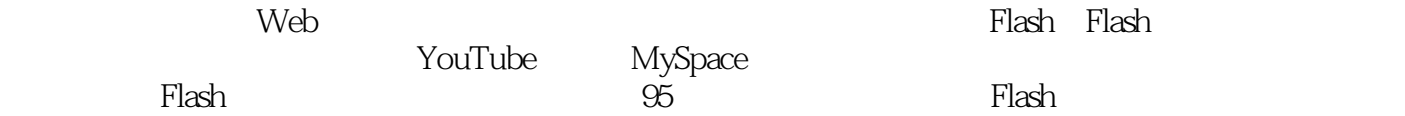

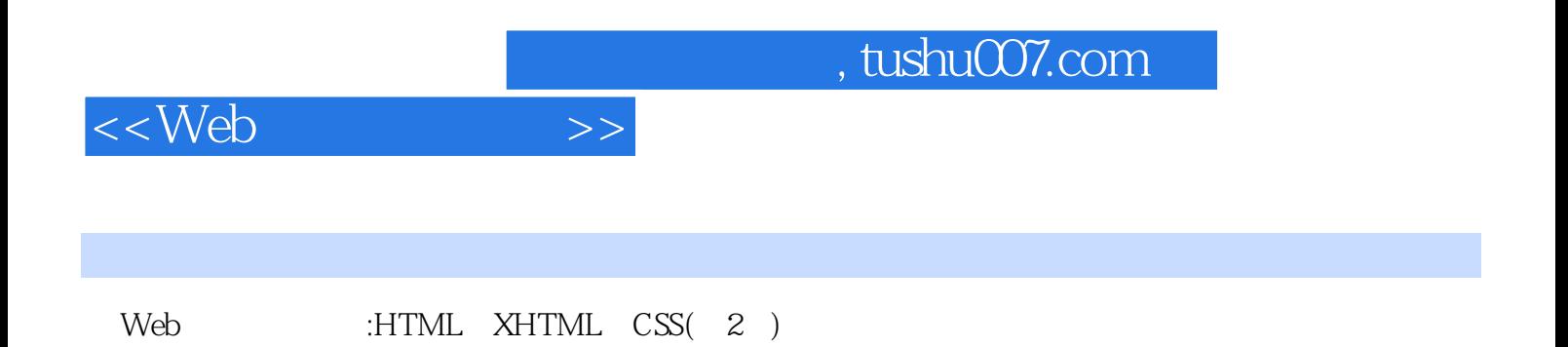

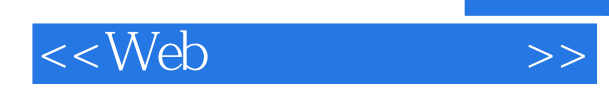

本站所提供下载的PDF图书仅提供预览和简介,请支持正版图书。

更多资源请访问:http://www.tushu007.com